#### **Příklad č. 1** *(využití nákladové funkce)*

Na základě účetních výkazů firmy Plastik s. r. o. bylo zjištěno, že celkové náklady firmy za rok 2018 činily 14 870 000 Kč. V roce 2019 se předpokládá, že variabilní náklady se budou pohybovat ve výši 12 619 100 Kč a fixní náklady zůstanou na stejné úrovni jako v roce 2018 tj. 3 450 000 Kč.

*O kolik procent vzroste výroba v roce 2019 oproti objemu výroby v roce 2018?* 

## **Řešení:**

*Chybné je spojovat nárůst výroby s růstem celkových nákladů* (celkové náklady obsahují v sobě vždy stejnou hodnotu fixních nákladů),

Nárůst celkových nákladů v roce 2019 (16 069 100 Kč) oproti roku 2018 (14 870 000 Kč)  $\check{\text{cm}}$ iní:  $8,06\%$ .

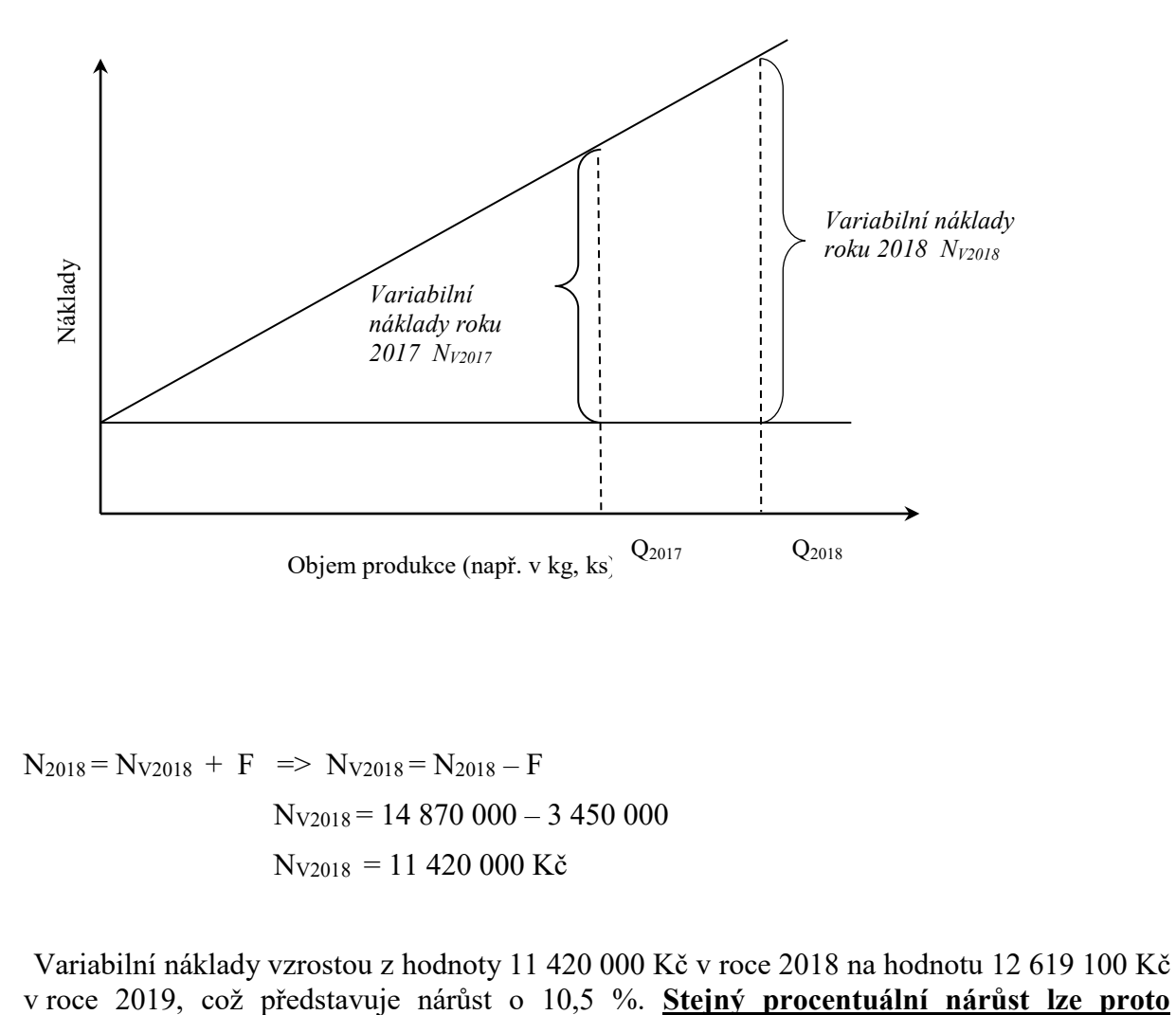

$$
N_{2018} = N_{V2018} + F \implies N_{V2018} = N_{2018} - F
$$
  

$$
N_{V2018} = 14870000 - 3450000
$$
  

$$
N_{V2018} = 11420000 \text{ K\text{C}}
$$

Variabilní náklady vzrostou z hodnoty 11 420 000 Kč v roce 2018 na hodnotu 12 619 100 Kč

# **očekávat i v objemu (množství) produkce v naturálních jednotkách např. hmotnostních**

**jednotkách.** (podmínkou je, že zůstane zachována shodná struktura výroby v roce 2019 tak, jak tomu bylo v roce 2018).

### **Příklad č. 2** *(výnosy, tržby)*

S jakou hodnotu **výnosů (**které jsou prezentovány pouze tržbami) za měsíc červenec 2018 může kalkulovat vedení hotelu "Student" jestliže v uvedeném měsíci bylo od klientů hotelu přijato v hotovosti 269 320 Kč (platbami v recepci hotelu) a další skupiny klientů uhradily červencový pobyt v hotelu formou faktury a to:

- 1. skupina klientů fakturou v hodnotě 36 200 Kč se splatností 30. července 2018, (ve skutečnosti zaplaceno 29. července 2018)
- 2. skupina klientů fakturou v hodnotě 40 365 Kč se splatností 15. srpna 2018, (ve skutečnosti zaplaceno 23. srpna 2018).

| položka                 | Tržby - červenec | Příjem - červenec | Příjem - srpen |
|-------------------------|------------------|-------------------|----------------|
|                         | $K\check{c}$     | $[K\check{c}]$    | $K\check{c}$ ] |
| Platba v hotovosti      |                  |                   |                |
| 1. skupina,<br>fakturou |                  |                   |                |
| 2. skupina,<br>fakturou |                  |                   |                |
| <b>CELKEM</b>           |                  |                   |                |

Tabulka: *Tržby měsíce července (orientačně příjmy za červenec a srpen)*

# **Řešení:**

Tržbou se rozumí finanční ocenění výkonu poskytnutého v příslušném období bez ohledu na to, zda došlo k fyzické platbě (v hotovosti nebo na účet).

Tabulka: *Tržby měsíce července (orientačně příjmy za červenec a srpen)*

| položka              | Tržby - červenec | Příjem - červenec | Příjem - srpen |
|----------------------|------------------|-------------------|----------------|
|                      | $K\check{c}$ )   | [ Kč ]            | Kč ]           |
| Platba v hotovosti   | 269 320          | 269 320           |                |
| 3. skupina, fakturou | 36 200           | 36 200            |                |
| 4. skupina, fakturou | 40 365           |                   | 40 365         |
| <b>CELKEM</b>        | 345 885          | 305 520           | 40 365         |

Vedení hotelu "Student" může kalkulovat s výnosy (tržbami) ve výši 345 885 Kč.

#### **Příklad č. 3** *(výnosy, náklady, výsledek hospodaření, cena)*

Ve firmě "BETA" odvodili následující podobu nákladové funkce pro měsíční hodnocení:

 $N = 34000 + 2,5.0$ 

Podnik v současné době produkuje 10 000 ks výrobků měsíčně.

*S jakou minimální cenou může kalkulovat obchodní útvar, požaduje-li ekonomické oddělení minimálně nulovou hodnotu hospodářského výsledku?*

### **Řešení:**

 $VH = V - N$ *Respektive:*  $VH = T - N$  $VH = p \cdot Q - (v \cdot Q + F)$ 

$$
p = \frac{VH + F}{Q} + v
$$

Požadavek je: *VH = 0*

Potom platí:

$$
p = \frac{F}{Q} + v
$$
  

$$
p = \frac{34\,000}{10\,000} + 2.5
$$

*p = 5,90 Kč/ks*

*Při ceně 5,90 Kč/ks bude splněna podmínka, že výsledek hospodaření bude mít hodnotu 0*

## **Příklad č. 4** *(využití nákladové funkce, výsledek hospodaření)*

Hotel "EURO" disponuje vlastní pekárnou, která uspokojuje svými výrobky jak potřeby hotelu, tak zásobuje okolní prodejny čerstvým pečivem. Management pekárny analyzoval hospodaření výrobny pečiva za uplynulý rok a zjistil, že nejméně pečiva bylo vyrobeno v měsíci únoru *(128 600 ks)* a naopak nejvyšší produkce byla zaznamenána v měsíci říjnu, kdy celkové náklady činily *660 500 Kč*. Pekárna prodává svoje výrobky za průměrnou cenu *4 Kč/ks*. Ekonomický útvar pekárny odvodil nákladovou funkci pro měsíční výpočet nákladů pekárny v podobě *N = 2,5 Q + 206 800*. (Q množství pečiva v kusech)

Určete:

- *1. výsledek hospodaření pekárny v měsíci únoru,*
- *2. hodnotu nejvyšší produkce dosaženou v měsíci říjnu,*
- *3. výsledek hospodaření za měsíc říjen*

# **Řešení:**

## **ad 1)**

*VH = T – (2,5Q + 206 800) VH = 4·128 600 – 2,5·128 600 – 206 800 VHÚNOR = – 13 900 Kč*

# **ad 2)**

 $N = v \cdot Q + F$ *v*  $Q_{RIJEN} = \frac{N-F}{N}$ 2,5  $Q_{RJEN} = \frac{660\,500 - 206\,800}{25}$ 

*QRIJEN = 181 480 ks pečiva*

**ad 3)**  $VH$ *RLIEN* =  $T - N$  $VH_{RIJEN} = p \cdot Q - (v \cdot Q + F)$ *VHRIJEN = 4·181 480 – 2,5·181 480 – 206 800 VHRIJEN = 65 420 Kč*

### *Příklad č. 5:*

V měsíci lednu minulého roku vyrobila firma "Doplňky pro zahradu s. r. o." *72 ks* zahradních houpaček. Dle podnikové evidence odpovídá výroba *72 ks* zahradních houpaček produkci v bodě zvratu *(QBZ).* Celková výše nákladů v měsíci lednu činila 396 000 Kč. V měsíci květnu bylo vyrobeno *84 ks* zahradních houpaček.

- *a) Stanovte výši tržeb, které firma vykázala v měsíci lednu minulého roku.*
- *b) Rozhodněte, zda celkové náklady v měsíci květnu měly hodnotu 435 600 Kč nebo 488 400 Kč? (rozhodnutí zdůvodněte; k rozhodnutí lze doporučit využití náčrtu diagramu bodu zvratu)*
- *c) Spočítejte hodnotu výsledku hospodaření dosaženého v měsíci květnu (VHKVĚTEN).*
- *d) Na základě znalosti výše nákladů v měsících leden a květen stanovte matematickou podobu nákladové funkce firmy "Doplňky pro zahradu s. r. o." pro měsíční období za předpokladu, že výše fixních nákladů je v jednotlivých měsících roku stejná (s využitím principu metody dvou období).*

#### *ad a)*

Vzhledem k tomu, že výroba *72 ks* houpaček odpovídá bodu zvratu *(QBZ =72 ks)* musí celkové náklady v uvedeném měsíci být ve stejné vyšší jako hodnota tržeb => *TLEDEN = 396 000 Kč*

### *ad b)*

$$
T_{KVETEN} = T_{LEDEN} \cdot \frac{Q_{KVETEN}}{Q_{LEDEN}} = 396\ 000 \cdot \frac{84}{72}
$$

 $T_{KVETEN} = 462 000 K\zeta$ 

Výroba v měsíci květnu ve výši 84 ks je výrobou, která splňuje podmínku, že:  $Q_{KVETEM} > Q_{BZ} \implies T_{KVETEM} > N_{KVETEM};$ *Náklady v měsíci květnu měly hodnotu 435 600 Kč (NKVĚTEN = 435 600 Kč)*

### *ad c)*

 $VH_{KVETEN} = T_{KVETEN} - N_{KVETEN}$ *VHKVĚTEN = 462 000 – 435 600 VHKVĚTEN = 26 400 Kč*

## *ad d)*

obecná nákladová funkce:  $N = v \cdot Q + F$ 

*leden*:  $396\,000 = v \cdot 72 + F$ *kv*ěten: 435 600 =  $v \cdot 84 + F$ 

Řešením rovnic:

*v = 3 300 Kč/ks; F = 158 400 Kč*

Potom průběh nákladové funkce:

*N = 3 300·Q + 158 400 [Kč] nákladové funkce pro měsíční hodnocení* 

### **Příklad č. 6:**

Firma "Paraple s. r. o.", která je výrobcem dámských a pánských deštníků, vykázala následující technicko-ekonomické parametry výroby a prodeje za rok 2018:

- roční objem produkce 80 000 ks deštníků,
- cena deštníku 380 Kč/ks,
- fixní náklady při výrobě deštníků činí 6 419 820 Kč/rok,
- celková výše nákladů (variabilní + fixní) na výrobu 80 000 ks deštníků činila 25 459 820 Kč,
- *a) z výše uvedených hodnot výnosů a nákladů stanovte výsledek hospodaření firmy za rok 2018*
- *b) vypočítejte hodnotu produkce, při které je dosaženo bodu zvratu*
- *c) stanovte rentabilitu nákladů a výnosů*

*ad a)*  $VH = T - N$  $V H = p \cdot Q - N$  $VH = 380 \cdot 80000 - 25459820$  $VH = 4940180Kc$ 

$$
ad\ b)
$$

 $Q_{BZ} =$ F  $p - \nu$ 

$$
Q_{BZ} = \frac{6419820}{380 - \frac{25459820 - 6419820}{80000}}
$$

 $Q_{BZ} = 45210$  ks deštníků zaručí dosažení bodu zvratu

*ad c)*

$$
R_N = \frac{Z}{N}
$$
  
\n
$$
R_N = \frac{4\ 940\ 180}{25\ 459\ 820}
$$
  
\n
$$
R_N = 19,40\% \equiv 0,1940
$$
  
\n
$$
R_T = \frac{4\ 910\ 180}{30\ 400\ 000}
$$
  
\n
$$
R_T = 16,15\% \equiv 0,1615
$$